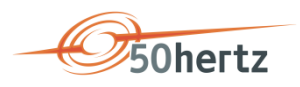

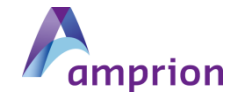

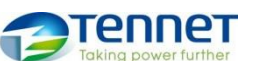

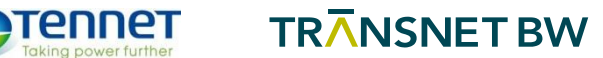

INFO SRL-ABRECHNUNG (02/2018) | *Seite 1 von 21*

# MARKTINFORMATION

2 ANPASSUNGUNG DER ABRECHNUNGSBEDINGUNGEN FÜR SEKUNDÄRREGELARBEIT

## Inhalt

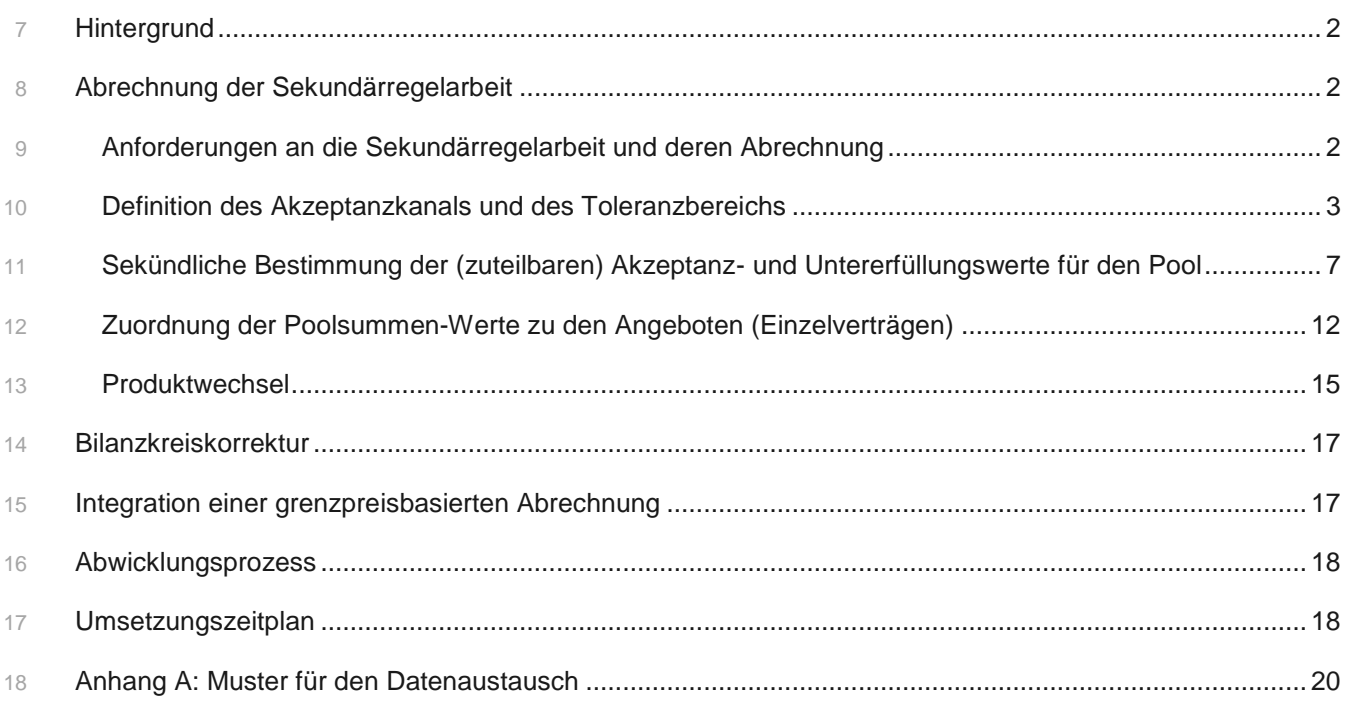

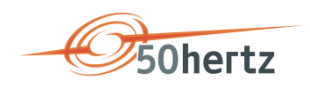

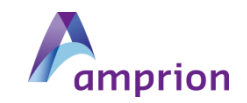

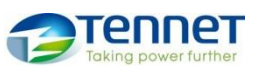

### INFO SRL-ABRECHNUNG (02/2018) | *Seite 2 von 21*

### <span id="page-1-0"></span>Hintergrund

 Das aktuell im Rahmenvertrag verankerte Abrechnungsverfahren für die Sekundärregelarbeit basiert in seinen Grundzügen auf Vorgaben, die mit Einführung einer verpflichtenden Ausschreibung im Jahr 2007 festgelegt wurden. Danach gab es lediglich eine Modifizierung zur Einführung eines deutschlandweit einheitlichen Poolmodells.

 Aufgrund der Entwicklungen der letzten Jahre im Regelleistungsmarkt und insbesondere bei der Preisstruktur der Anbieterpools, gilt es die einzelnen Komponenten des Abruf- und Abrechnungsverfahrens neu aufeinander abzustimmen.

 Im nachfolgenden Abrechnungskonzept sind die Ergebnisse der Konsultationen aus dem Jahr 2017 eingeflossen. Die größten Veränderungen im Vergleich zum bisher konsultierten Konzept bestehen in der

- **Zuteilung der Poolsummen auf die Einzelverträge**
- Mit dieser Änderung soll erreicht werden, dass alle Einzelverträge unmittelbar nach deren Aktivierung durch den Sollwert ihren Beitrag zur Erbringung des Pools liefern können und somit in allen Fällen ein Anreiz zum schnellen Folgen des Sollwerts besteht.
- Begrenzung auf die Sollmenge

 Aufgrund der veränderten Zuteilungslogik ist eine Veränderung der Begrenzung auf die angeforderte Sollmenge sinnvoll, damit es auf Einzelvertragsebene nicht zu einer zusätzlichen Kappung kommt, die auf Poolebene nicht entsteht. Damit entfällt ein wesentliches Erfordernis für die Berechnung auf 15min-Ebene. Die ÜNB haben sich dazu entschieden, die im bisherigen Vorschlag enthaltenen Mehr-/Mindermengen aufgrund derer marginalen Wirkung zu streichen.

<span id="page-1-1"></span>Abrechnung der Sekundärregelarbeit

### <span id="page-1-2"></span>**Anforderungen an die Sekundärregelarbeit und deren Abrechnung**

 Die ÜNB benötigen die Regelleistung zur ständigen Gewährleistung der Systembilanz im Rahmen der Frequenzhaltung. Die Erbringung der Sekundärregelleistung (SRL) muss dazu dem vom Leistungs- Frequenz-Regler generierten Soll-Signal so schnell und präzise wie möglich folgen, um den Regelfehler (Area Control Error, ACE) bei Auftreten eines Leistungsungleichgewichts zügig auf null zurückzuführen. Andernfalls bleiben Ungleichgewichte in der Regelzone bestehen, führen zum ungewollten Austausch von Wirkleistung zwischen den Regelzonen sowie zu einer anhaltenden Frequenzabweichung. Im schlimmsten Fall ist die Systemstabilität gefährdet, besonders dann, wenn SRL verspätet erbracht wird und der Bedarf

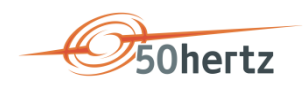

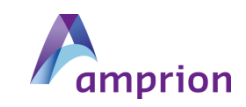

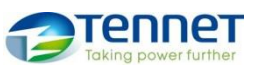

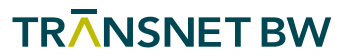

### INFO SRL-ABRECHNUNG (02/2018) | *Seite 3 von 21*

# der Regelzone zwischenzeitlich sein Vorzeichen gewechselt hat, sodass die verzögert eingespeiste SRL die Situation zusätzlich verschärft.

 Mit den nachfolgend beschriebenen Abrechnungsbedingungen werden die hohen Qualitätsanforderungen an die SRL auch im Abrechnungsverfahren gewürdigt. Dies erfolgt insbesondere durch die Berücksichtigung des sog. Akzeptanzkanals. Gleichzeitig wird gewährleistet, dass die von einem Pool in Summe erbrachte und abrechenbare Sekundärregelarbeit zu jedem Zeitpunkt den dazugehörigen Einzelverträgen zugeordnet und zu deren Arbeitspreisen abgerechnet wird. Im Rahmen der Abrechnung werden diese Zeitpunkte als das 1-Sekunden-Zeitintervall definiert. In Regelzonen mit größerem Intervall bei der Echtzeit-Datenübertragung erfolgt eine Umrechnung auf das 1-Sekunden-Intervall.

### <span id="page-2-0"></span>**Definition des Akzeptanzkanals und des Toleranzbereichs**

### Akzeptanzkanal

 Ein Kernelement des Abrechnungsmodells ist ein sog. Akzeptanzkanal. Dieser definiert den Bereich, in dem SRL-Erbringung stattfinden soll. Als Ausgangspunkt dient zum einen die Anforderung, dass die gewünschte Leistungsänderung innerhalb von fünf Minuten (300 Sekunden) vollständig erbracht wird. Des Weiteren wird erwartet, dass der Anbieter bei einer Änderung des Sollwerts nach spätestens 30 Sekunden beginnen muss, den neuen Sollwert anzufahren. Dementsprechend ergibt sich nach Ablauf dieser 30 Sekunden für die verbleibende Zeit von 270 Sekunden ein notwendiger Gradient, der sich aus der geforderten Leistungsänderung geteilt durch 270 Sekunden ergibt. Damit kommt ein dynamischer Gradient in Abhängigkeit des Sollwertverlaufs zur Anwendung. Der Gradient definiert den Wert, um den sich die Leistung von einem Intervall auf das nachfolgende Intervall ändern muss.

 Der Wert der geforderten Leistungsänderung wird als die maximale Sollwertänderung der letzten 5 Minuten definiert. Die größtmögliche Sollwertänderung, und somit auch der maximale Gradient, werden durch das Regelband des Pools begrenzt. Im Extremfall von Vollabrufen in beide Richtungen innerhalb des Betrachtungszeitfensters, wird erwartet, dass die Änderung in allen Angeboten innerhalb von 5 Minuten erfüllt ist. Da für anteilige Abrufe des Pools dieselbe Erfüllungszeit gewährt wird, können hierbei entsprechend kleinere Gradienten gefahren werden.

 Um die Sollwertänderung korrekt zu erfassen, muss auch der Sollwert vor diesem Zeitfenster mit betrachtet werden. Relevant für die Ermittlung des Gradienten zum Zeitpunkt *t* (*t0*) ist somit die Differenz zwischen dem minimalen und dem maximalen Sollwert im Zeitbereich von 301 Sekunden (*t-301*) bis 31 Sekunden (*t-31*) von der dem Zeitpunkt *t* (siehe gelber Bereich in [Abbildung 1\)](#page-3-0). Zur Abbildung der Reaktionszeit wird

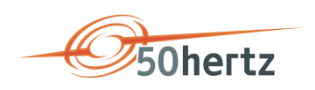

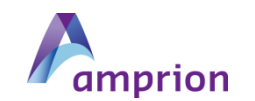

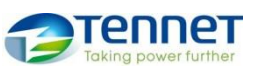

### INFO SRL-ABRECHNUNG (02/2018) | *Seite 4 von 21*

- 80 der Zeitbereich von 30 Sekunden vor dem Zeitpunkt *t* (*t-30*) bis zum Zeitpunkt *t* (*t0*) ignoriert. D.h. jede
- 81 Sollwertänderung geht mit einer Verzögerung von Sekunden in die Bestimmung des Gradienten ein.

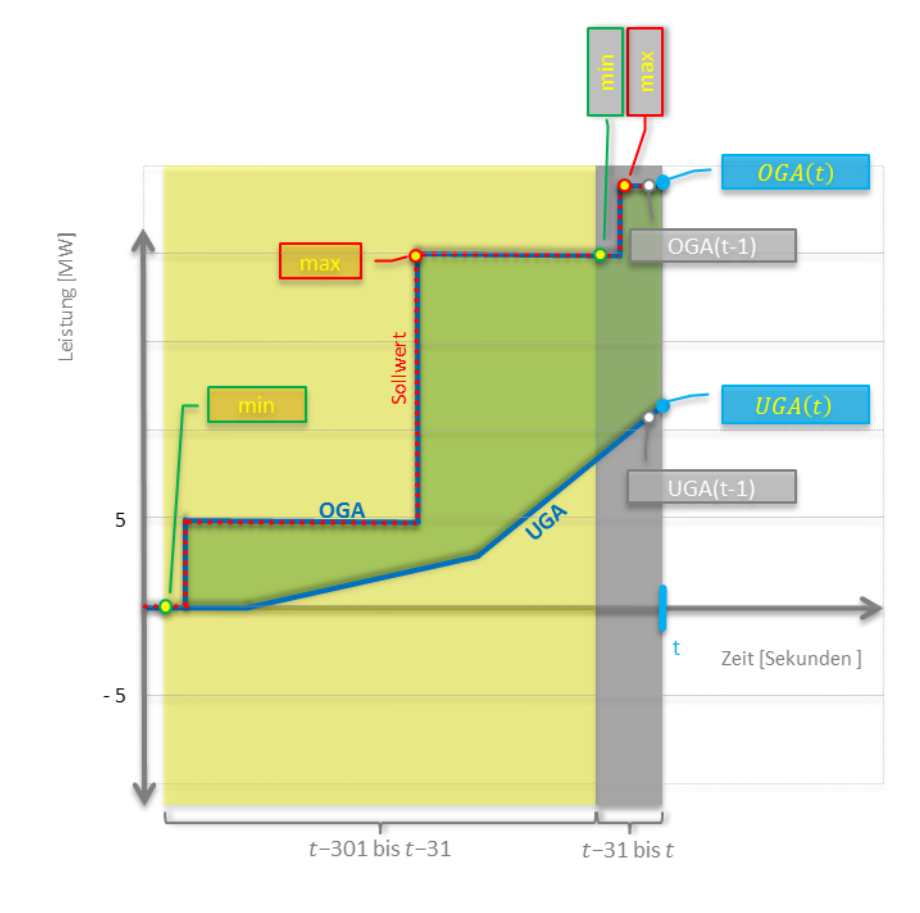

82

<span id="page-3-0"></span>83 **Abbildung 1: Prinzip der Kanalbildung**

84 Als minimaler Gradient wird die Erbringung in Höhe von 1 MW in 270 Sekunden vorausgesetzt.

85 Die sekündliche Änderung des Gradienten *g* mit dem sich die Kanalgrenzen vom letzten Intervall auf das

86 aktuelle Intervall (*t*) ändern, wird wie folgt bestimmt:

87 **Formel 1: Bestimmung des Gradienten g**

$$
g(t) = \frac{\max\{1MW, |\max\{s(t-301), ..., s(t-31)\} - \min\{s(t-301), ..., s(t-31)\}|\}}{270 \text{ sec.}}
$$

88 Nachdem der Gradient für den Zeitpunkt t bekannt ist, können die Unter- (UGA) und Obergrenze (OGA) 89 des Akzeptanzkanals bestimmt werden.

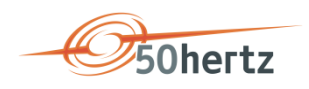

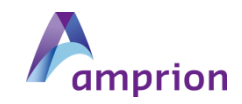

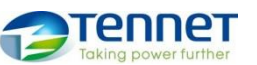

$$
\mathsf{TR}\mathsf{\overline{A}}\mathsf{NSNET}\,\mathsf{BW}
$$

#### INFO SRL-ABRECHNUNG (02/2018) | *Seite 5 von 21*

 OGA wird aus dem maximalen Sollwert (s) im Zeitraum von 31 Sekunden vor dem Zeitpunkt *t* bis zum Zeitpunkt *t* (siehe grauer Bereich in [Abbildung 1\)](#page-3-0) oder dem Wert von OGA zum vorhergehenden Zeitpunkt (*t-1*) abzüglich des aktuellen Gradienten bestimmt, je nachdem, welcher Wert größer ist. Bei einer 93 Erhöhung oder Konstanz des Sollwerts, stellt der Sollwert somit die Obergrenze des Akzeptanzkanals dar. Bei einer Reduzierung des Sollwerts wird die Obergrenze für 30 Sekunden auf Höhe des maximalen Sollwerts der letzten 30 Sekunden gehalten und anschließend um den Wert des Gradienten reduziert.

96 In der Produktwechselphase (siehe [Produktwechsel;](#page-14-0)  $t_{PW}... t_W$ ) wird von den zuvor beschriebenen Bildungsregeln abgewichen und die Obergrenze auf null gesetzt, sofern sie sich im negativen Bereich befindet.

**Formel 2: Bestimmung der oberen Grenze des Akzeptanzkanals**

$$
oga(t) = \begin{cases} \max\{s(t-31), \dots, s(t), oga(t-1) - g(t)\}, & t_{PW} > t > t_W \\ \max\{s(t-31), \dots, s(t), oga(t-1) - g(t), 0\}, & t_{PW} \le t \le t_W \end{cases}
$$

 UGA wird aus dem minimalen Sollwert (s) im Zeitraum von 31 Sekunden vor dem Zeitpunkt *t* bis zum Zeitpunkt *t* (siehe grauer Bereich in [Abbildung 1\)](#page-3-0) oder dem Wert von UGA zum vorhergehenden Zeitpunkt (*t-1*) zuzüglich des aktuellen Gradienten bestimmt, je nachdem, welcher Wert kleiner ist. Bei einer Reduzierung oder Konstanz des Sollwerts stellt der Sollwert somit die Untergrenze des Akzeptanzkanals dar. Bei einer Erhöhung des Sollwerts wird die Untergrenze für 30 Sekunden auf Höhe des minimalen Sollwerts der letzten 30 Sekunden gehalten und anschließend um den Wert des Gradienten erhöht.

106 In der Produktwechselphase (siehe [Produktwechsel;](#page-14-0)  $t_{PW}...t_W$ ) wird von den zuvor beschriebenen Bildungsregeln abgewichen und die Untergrenze auf null gesetzt, sofern sie sich im positiven Bereich befindet.

**Formel 3: Bestimmung der unteren Grenze des Akzeptanzkanals**

$$
uga(t) = \begin{cases} \min\{s(t-31), \dots, s(t), uga(t-1) + g(t)\}, & t_{PW} > t > t_W \\ \min\{s(t-31), \dots, s(t), uga(t-1) + g(t), 0\}, & t_{PW} \le t \le t_W \end{cases}
$$

#### Toleranzbereich

 Zur Berücksichtigung von tolerierbaren Schwankungen in der Erbringung, wird ein zusätzlicher Toleranzbereich an die zuvor ermittelten Kanalgrenzen (siehe Akzeptanzkanal) gelegt. Der Toleranzbereich wird mit +/- 5% vom Sollwert festgelegt und kommt nur zur Anwendung, solange dieser Bereich nicht bereits durch den Akzeptanzkanal abgedeckt ist.

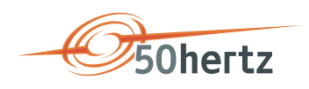

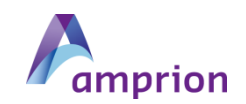

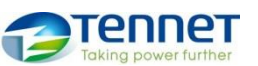

### INFO SRL-ABRECHNUNG (02/2018) | *Seite 6 von 21*

 Neben den zuvor gebildeten Grenzen für den Akzeptanzkanal werden zusätzlich zwei Grenzen benötigt, die sowohl den Akzeptanzkanal als auch den Toleranzbereich einschließen. Die numerische Berechnung

dieser Unter- (UGT) und Obergrenze (OGT) unter Berücksichtigung der Toleranz (*v* = 0,05) erfolgt gemäß:

**Formel 4: Bestimmung der oberen Grenze des Toleranzkanals**

 $ogt(t) = \begin{cases} \max\{s(t) * (1 + v), oga(t)\} & loga(t) \ge 0 \\ \max\{s(t) * (1 - v), \max(s(t))\} & loga(t) \le 0 \end{cases}$  $\max\{s(t) * (1 - v), \log a(t)\}$  |  $\log a(t) < 0$ 

**Formel 5: Bestimmung der unteren Grenze des Toleranzkanals**

 $ugt(t) = \begin{cases} \min\{s(t) * (1-v), uga(t)\} & |uga(t) \ge 0 \\ \min\{s(t) * (1+v), uga(t)\} & |uga(t) > 0 \end{cases}$  $min{s(t) * (1 + v), uga(t)}$  |  $uga(t) < 0$ 

### 120 Beispiele

 Die nachfolgende [Abbildung 2](#page-6-1) zeigt das Prinzip anhand verschiedener Beispiele. Die grüne Fläche stellt dabei den Akzeptanzkanal dar, der auf Basis der Akzeptanzkanal-Grenzen OGA und UGA gebildet wird. Die orangene Fläche stellt den Toleranzbereich dar. Dieser kommt nur zur Geltung, wenn der Akzeptanzkanal an dieser Stelle nicht ausreichend groß ist. Akzeptanz- und Toleranzbereich werden von den Grenzen OGT und UGT umschlossen.

Die Grenze OGT bleibt stets oberhalb des Sollwerts und die Grenze UGT stets darunter. Dies ist insofern

 wichtig, als dass die jeweilige Grenze in der einen Abrufrichtung für die Übererfüllung und in der anderen Abrufrichtung für die Untererfüllung eine Relevanz hat.

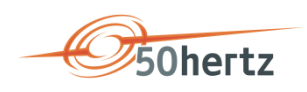

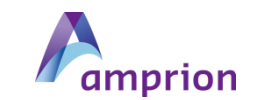

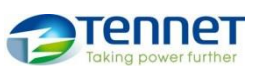

### INFO SRL-ABRECHNUNG (02/2018) | *Seite 7 von 21*

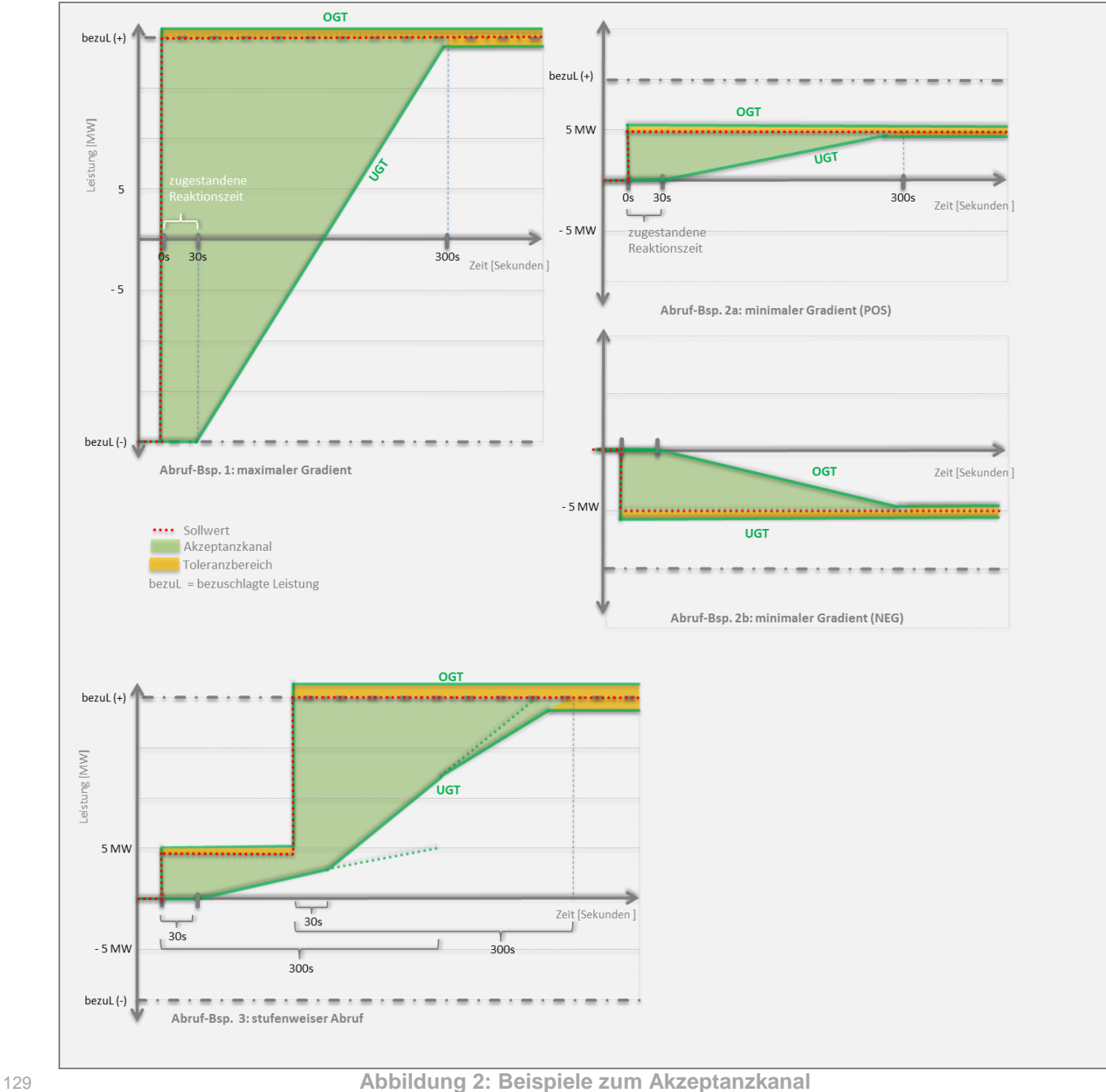

<span id="page-6-1"></span>

### <span id="page-6-0"></span>**Sekündliche Bestimmung der (zuteilbaren) Akzeptanz- und Untererfüllungswerte für den Pool**

 Die Berechnungen finden in diesem Schritt auf Basis der zuvor ermittelten Kanalgrenzen (siehe [Definition](#page-2-0) des Akzeptanzkanals [und des Toleranzbereichs\)](#page-2-0) sowie der je Pool online übermittelten SRL-Istwerte und

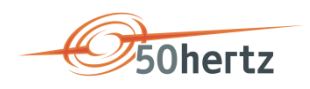

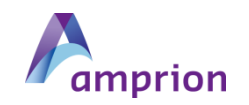

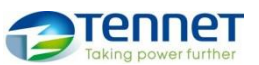

### INFO SRL-ABRECHNUNG (02/2018) | *Seite 8 von 21*

- einer im Bedarfsfall vorgenommenen Ersatzwertbildung statt. Im Grundsatz wird der festgestellte SRL-
- Istwert für die Abrechnung herangezogen.
- Werte von der Nulllinie bis zur äußeren Grenze des Akzeptanzkanals (POS: OGA; NEG: UGA) gelten als
- Akzeptanzwerte *akz(t)*. Eine Erbringung über die Grenze hinaus findet keine Berücksichtigung.
- **Formel 6: Bestimmung der Pool-Akzeptanzwerte für die positive Richtung**

 $akz_{pos}(t) = \begin{cases} \min\{ist(t), oga(t)\}, & ist(t) > 0 \land oga(t) > 0 \end{cases}$ 0 sonst

**Formel 7: Bestimmung der Pool-Akzeptanzwerte für die negative Richtung**

$$
akz_{neg}(t) = \begin{cases} \max\{ist(t), uga(t)\}, & ist(t) < 0 \land uga < 0\\ 0 & sont \end{cases}
$$

 Liegt der ermittelte Akzeptanzwert unterhalb der inneren Grenze des Toleranzkanals (POS: UGT; NEG: OGT), so stellt die Differenz vom Akzeptanzwert bis zu dieser Grenze den Wert der strafbaren Untererfüllung dar.

**Formel 8: Bestimmung der Pool-Untererfüllungswerte für die positive Richtung**

$$
ue_{pos}(t) = \begin{cases} \max\{0, ugt(t) - akz_{pos}(t)\}, & ug(t) > 0\\ 0 & sonst \end{cases}
$$

**Formel 9: Bestimmung der Pool-Untererfüllungswerte für die negative Richtung**

$$
ue_{neg}(t) = \begin{cases} \max\{0, |ogt(t)| - akz_{neg}(t)\}, & ogt(t) < 0\\ 0 & sonst \end{cases}
$$

 Mit dem Akzeptanzkanal wird systematisch eine größere Fläche aufgespannt, als sie sich durch den angeforderten Sollwert ergibt. Die maximal zu vergütende Sekundärregelarbeit ist auf die angeforderte Sollmenge begrenzt. Die Begrenzung erfolgt dynamisch mithilfe eines gleitenden 5-Minuten-Zeitfensters, in dem sekündlich je Lieferrichtung die beiden Integrale über die letzten 5 Minuten (*t-301...t-1*) für den Sollwert und den zuteilbaren Akzeptanzwert verglichen wird. Solange hierbei das Integral des zuteilbaren Akzeptanzwerts kleiner als das des Sollwerts ist, ist der komplette Akzeptanzwert zuteilbar - bzw. die Differenz, die bis zum Erreichen des Sollintegrals zur Verfügung steht (Ergebnis der max-Funktion). Andernfalls wird der Akzeptanzwert durch den Sollwert bestimmt.

**Formel 10: positive Sollwertanteile**

$$
s_{pos}(t) = \max\{0, s(t)\}\
$$

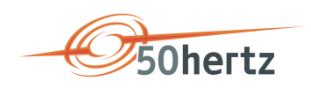

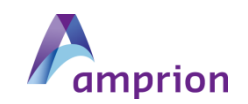

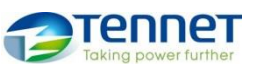

$$
\overline{\text{TR} \text{AN}} \text{SNET BW}
$$

INFO SRL-ABRECHNUNG (02/2018) | *Seite 9 von 21*

153 **Formel 11: negative Sollwertanteile**

$$
s_{neg}(t) = |\min\{0, s(t)\}|
$$

154 **Formel 12: zuteilbare Akzeptanzwerte (pos)**

$$
zak_{pos}(t) = s_{pos}(t) + \min\left\{akz_{pos}(t) - s_{pos}(t) ; \max\left\{0, \int_{t-1}^{t-301} s_{pos}(t) - zak_{pos}(t) dt\right\}\right\}
$$

155 **Formel 13: zuteilbare Akzeptanzwerte (neg)**

$$
zak_{neg}(t) = s_{neg}(t) + \min\left\{akz_{neg}(t) - s_{neg}(t) ; \max\left\{0, \int_{t-1}^{t-301} s_{neg}(t) - zak_{neg}(t) dt\right\}\right\}
$$

156

157 Im Nachfolgenden wird das Prinzip zur Bestimmung der genannten Werte schrittweise graphisch 158 dargestellt.

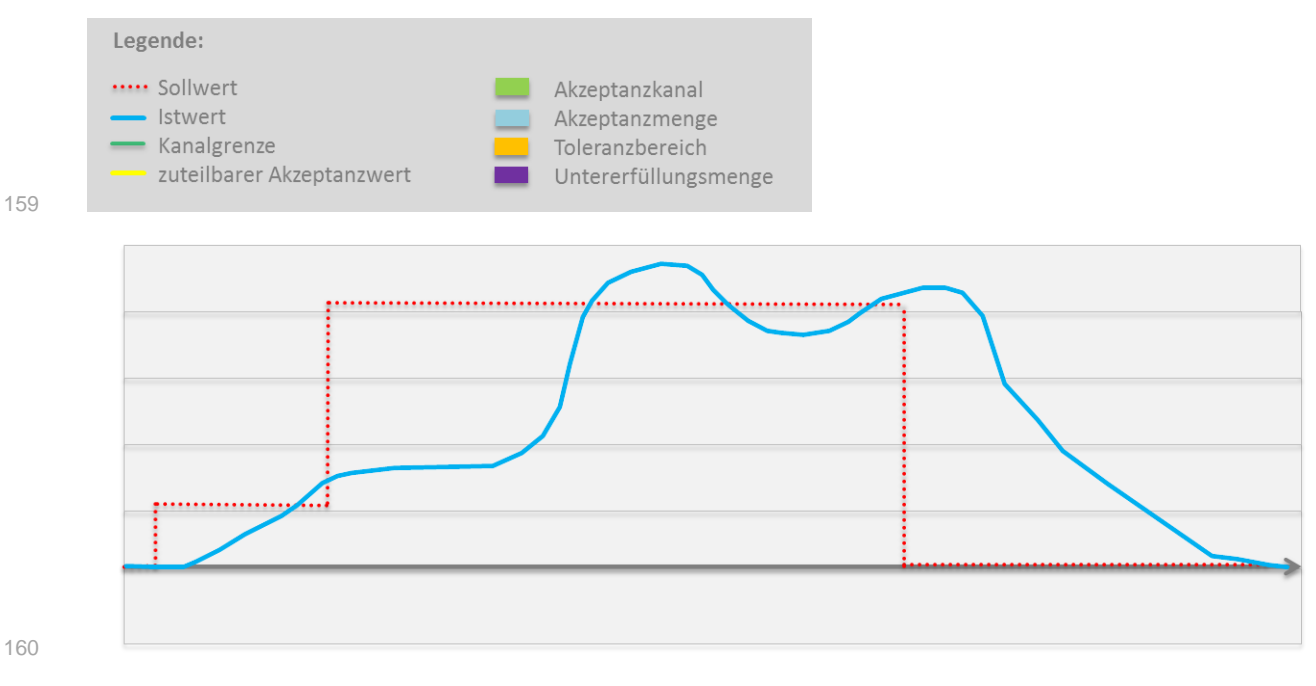

161 **Abbildung 3: Abrufbeispiel**

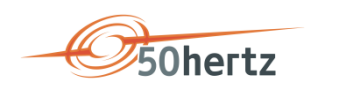

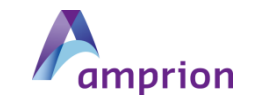

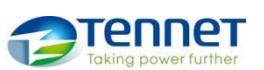

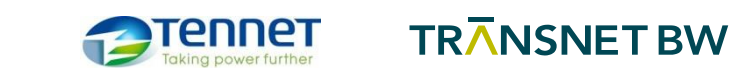

### INFO SRL-ABRECHNUNG (02/2018) | *Seite 10 von 21*

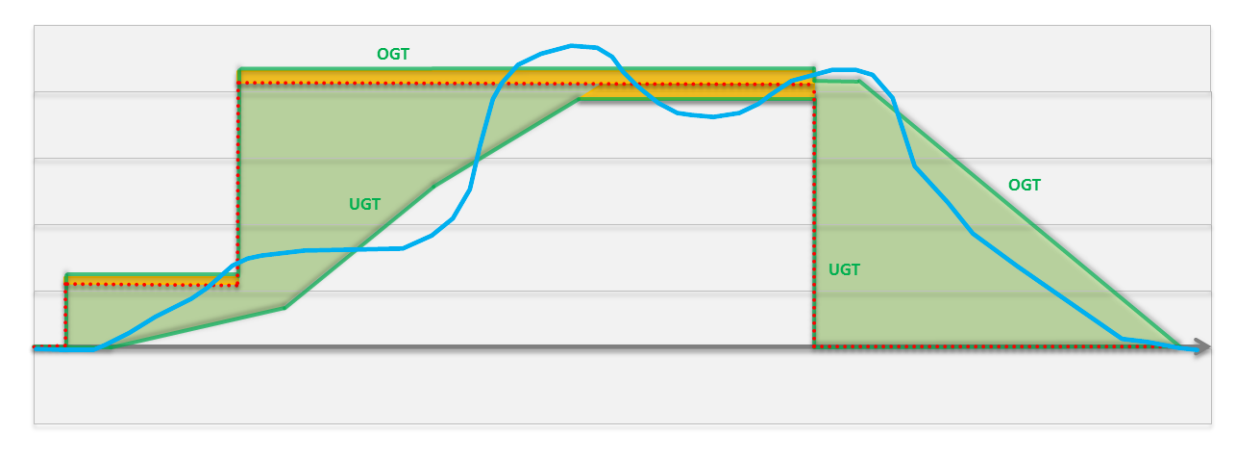

**Abbildung 4: Bildung des Kanal-Grenzen (Akzeptanzkanal & Toleranzbereich)**

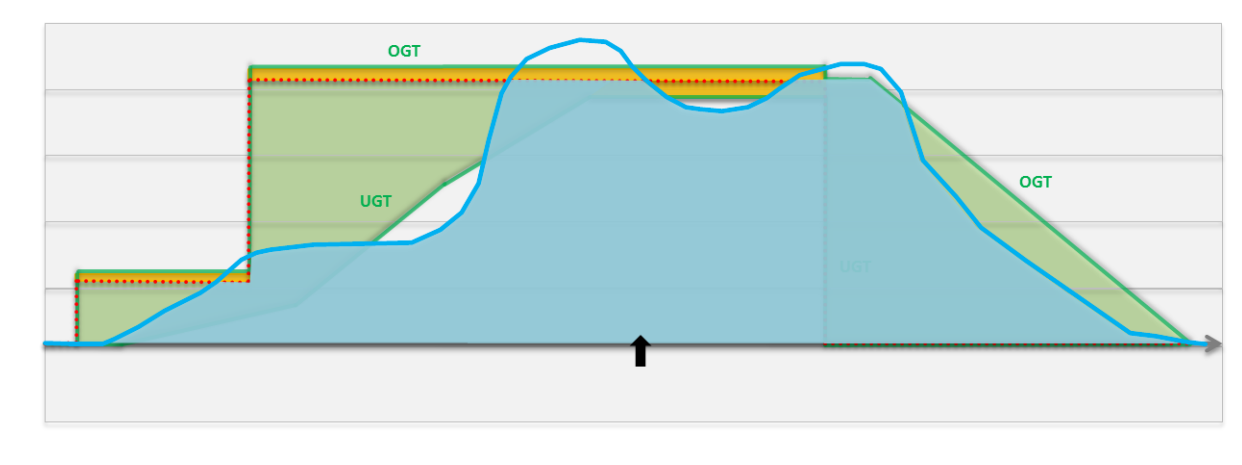

**Abbildung 5: Bestimmung der Akzeptanzwerte**

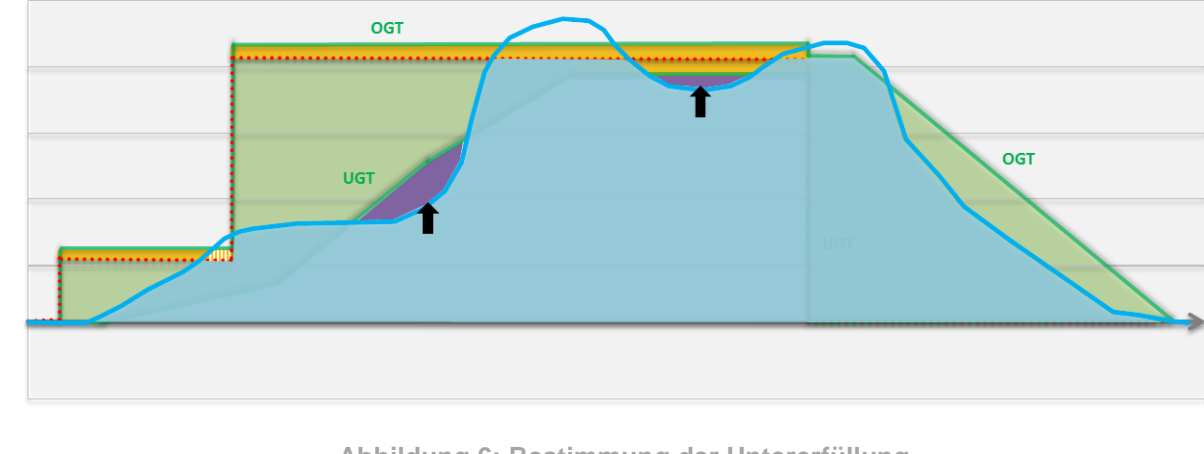

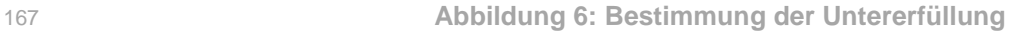

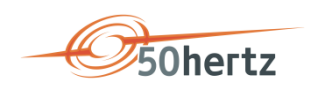

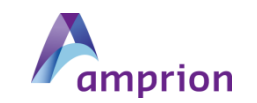

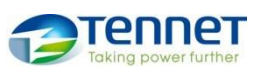

### INFO SRL-ABRECHNUNG (02/2018) | *Seite 11 von 21*

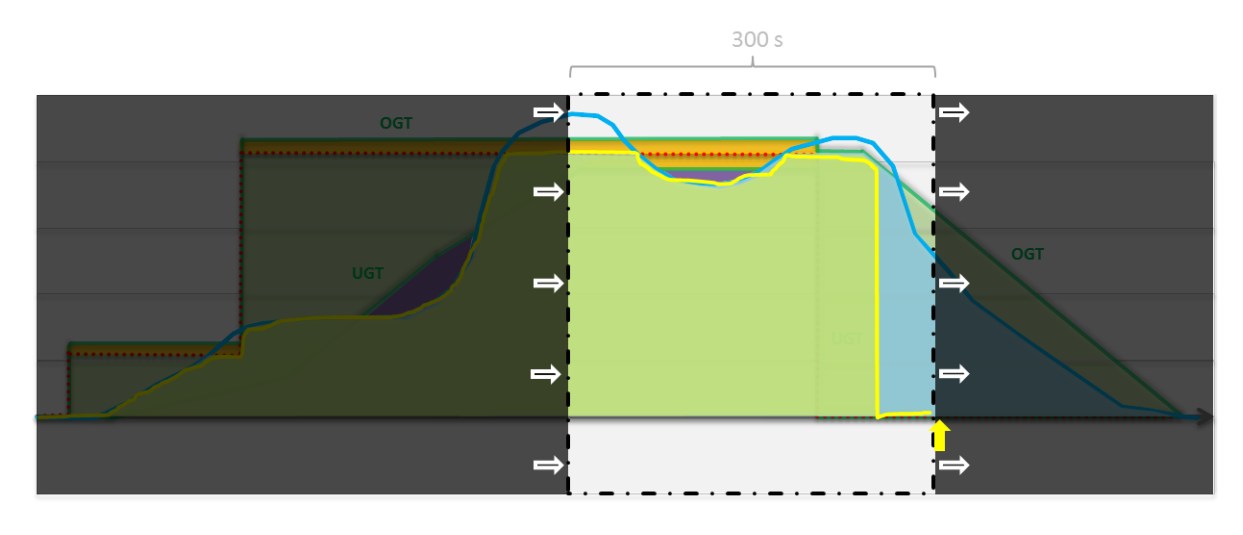

168

### 169 **Abbildung 7: Bestimmung der zuteilbaren Akzeptanzwerte**

170 Ergänzend zur vorhergehenden schematischen Darstellung zeigt [Abbildung 8](#page-11-1) ein reales Beispiel zur 171 Bestimmung der zuteilbaren Akzeptanzwerte. Die grauen Flächen stellen hierbei die Differenzen der 5- 172 Minuten-Integrale zum jeweiligen Zeitpunkt dar. Ist der Wert negativ (Soll-Integral kleiner als ZAK-Integral),

173 so findet eine Begrenzung des Akzeptanzwerts auf den Sollwert statt. Der zuteilbare Akzeptanzwert ist

174 dann kleiner als der Akzeptanzwert.

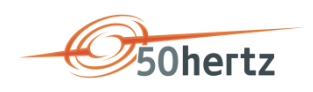

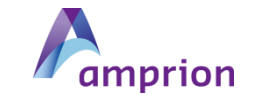

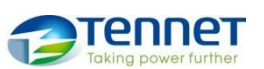

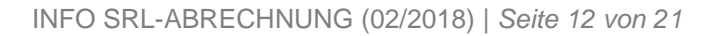

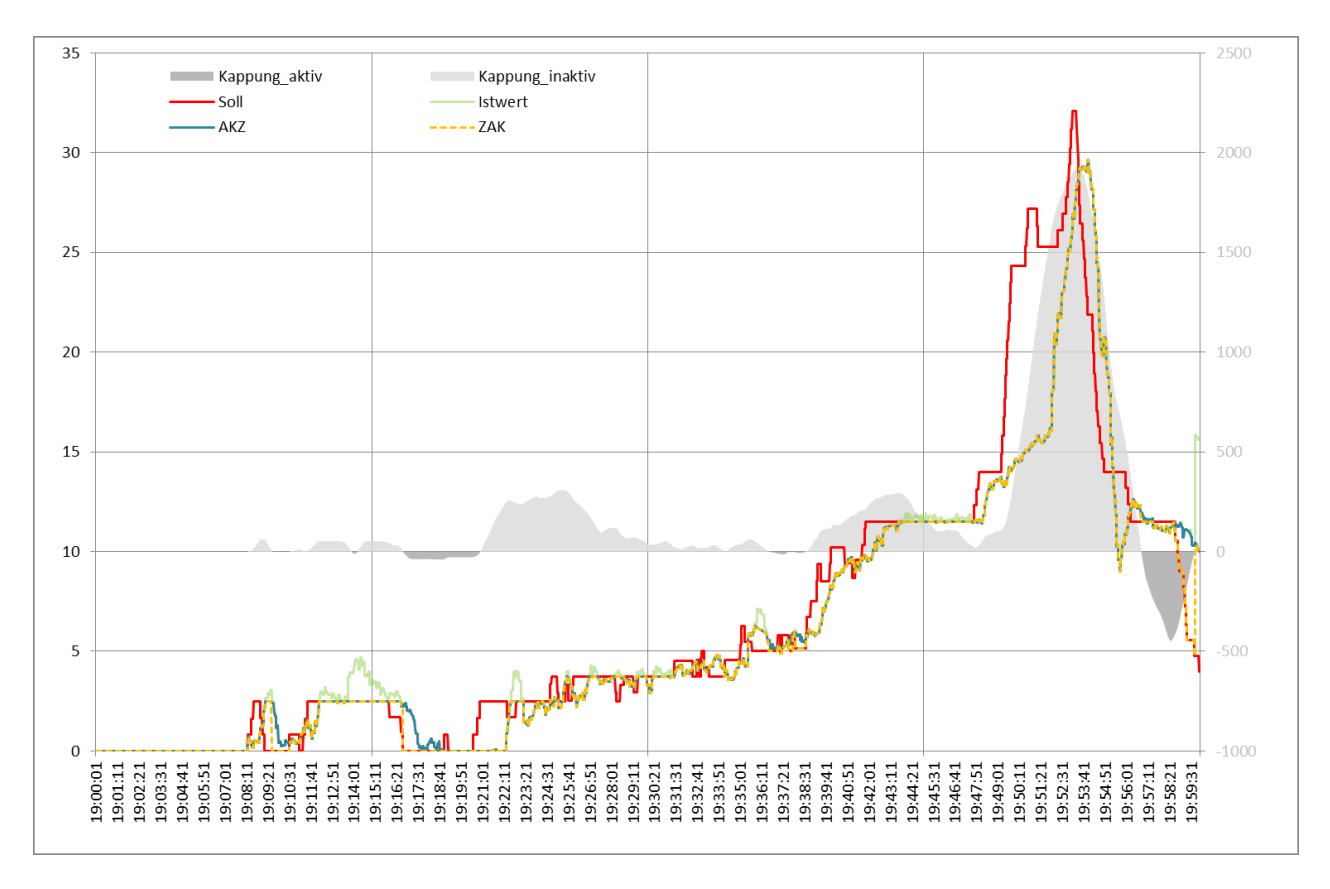

### <span id="page-11-1"></span>**Abbildung 8: Bestimmung der zuteilbaren Akzeptanzmenge**

### <span id="page-11-0"></span>**Zuordnung der Poolsummen-Werte zu den Angeboten (Einzelverträgen)**

 Die Zuteilung der Poolsummenwerte zuteilbarer Akzeptanzwert und Untererfüllung erfolgen jeweils im Verhältnis der Anteile eines aktivierten Einzelvertrags an der äußeren Akzeptanzkanalgrenze (POS: OGA, NEG: UGA) zum Zeitpunkt (*t*). Die äußere Kanalgrenze schließt die komplette für die Abrechnung relevante Abrufphase ein, sodass auch eine Verteilung erfolgen kann, wenn der Sollwert bereits auf null zurückgeführt wurde oder die andere Lieferrichtung erreicht hat.

 Zur Ermittlung dieses Anteils *aga(t)* wird die Fläche zwischen der Nulllinie und der Außengrenze der Akzeptanzkanals quasi horizontal mit den Leistungsscheiben der im Moment gültigen Merit-Order-List "zerschnitten" (siehe [Abbildung 9\)](#page-13-0), sodass sich je Einzelvertrag ein Wert zwischen null und der bezuschlagten Leistung ergibt. Diese Werte werden anschließend durch den Gesamtwert des Pools (POS: 187 OGA; NEG: UGA) dividiert.

 $t = Zeitpunkt(Sekunde),$ 

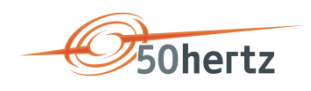

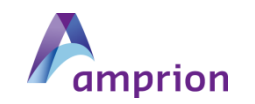

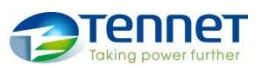

INFO SRL-ABRECHNUNG (02/2018) | *Seite 13 von 21*

 $ev = Einzelvertrag$  ( $ev \in MOL$ ),

 $MOL = MeritOrderList,$ 

 $bl = bezuschlagte Leistung$ 

 $limit<sub>o</sub> =$ obere Grenze einer Leistungsscheibe in der MOL

 $limit_u =$  untere Grenze einer Leistungsscheibe in der MOL

188

189 **Formel 14: Bestimmung der oberen Grenze der Leistungsscheibe i**

$$
limit_o(t, ev) = \begin{cases} \sum_{i=1}^{ev} bl(i), & i, ev \in MOL(t, pos) \\ \sum_{i=1}^{ev} bl(i), & i, ev \in MOL(t, neg) \end{cases}
$$

190 **Formel 15: Bestimmung der unteren Grenze der Leistungsscheibe i**

$$
limit_{u}(t, ev) = \begin{cases} \sum_{i=1}^{ev} bl(i-1), & i, ev \in MOL(t, pos) \\ \sum_{i=1}^{ev} bl(i-1), & i, ev \in MOL(t, neg) \end{cases}
$$

191 **Formel 16: Bestimmung der Einzelvertragsanteile an der äußeren Akzeptanzkanalgrenze**

$$
aga(t, ev) = \begin{cases} \frac{\max\{0, \min\{\max\{oga(t), 0\}, \limit_o(t, ev)\} - \limit_u(t, ev)\}}{oga(t)}, & ev \in MOL(t, pos) \\ \frac{\max\{0, \min\{\min\{uga(t), 0\}\}, \limit_o(t, ev)\} - \limit_u(t, ev)\}}{uga(t)}, & ev \in MOL(t, neg) \end{cases}
$$

 Die nachfolgenden Abbildungen veranschaulichen die Ermittlung der Anteile. [Abbildung 9](#page-13-0) und [Abbildung](#page-13-1)  [10](#page-13-1) zeigen jeweils denselben Sollwertverlauf (rot) und die davon abhängige äußere Kanalgrenze (gelb). In [Abbildung 9](#page-13-0) sind zusätzlich die absoluten Anteile jedes Einzelvertrags zusehen und [Abbildung 10](#page-13-1) die relativen Anteile eines jeden Einzelvertrags.

196 *Legende: gelb = äußere Grenze des Akzeptanzkanals, rot = Pool Sollwert*

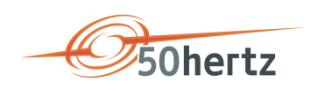

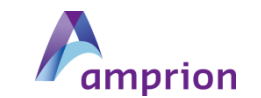

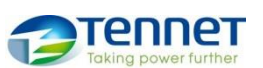

### INFO SRL-ABRECHNUNG (02/2018) | *Seite 14 von 21*

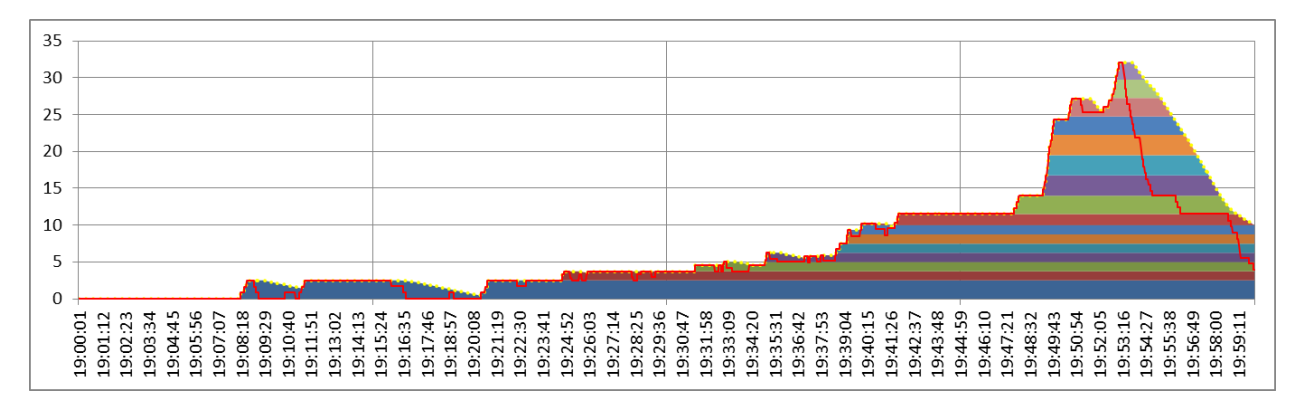

197

198 **Abbildung 9: einzelvertragsscharfe absolute Anteile an Kanalgrenze**

<span id="page-13-0"></span>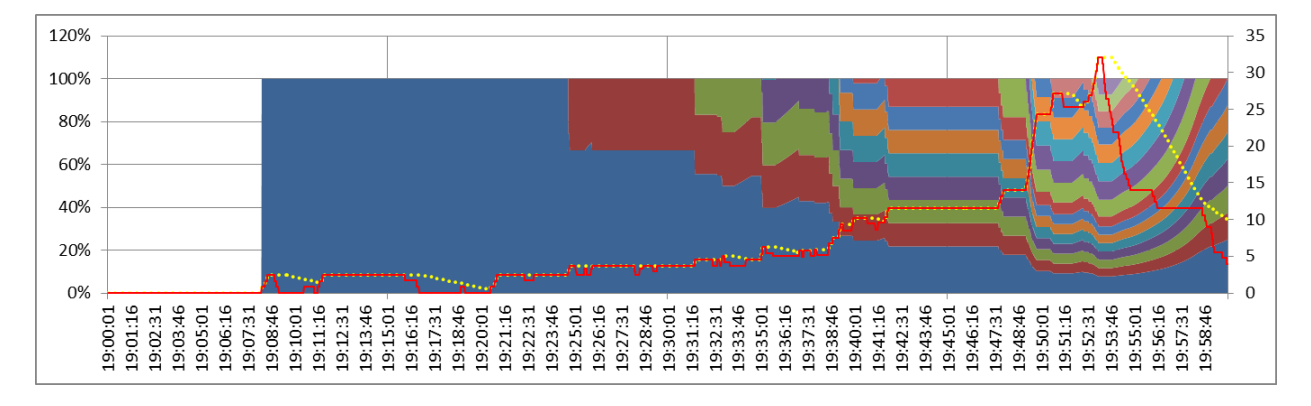

<span id="page-13-1"></span>

l

199

200 **Abbildung 10: einzelvertragsscharfe relative Anteile an Kanalgrenze**

201 Nachdem die zuteilbaren Akzeptanzwerte *zak(t)* als auch die Untererfüllung *ue(t)* als Poolwerte ermittelt 202 wurden, werden diese nun anteilig im Verhältnis der jeweiligen Akzeptanzkanalanteile, welche auf die 203  $\phantom{-}$ einzelnen aktivierten Einzelverträge verteilt<sup>1</sup>.

204 **Formel 17: Bestimmung der zuteilbaren Akzeptanzwerte je Einzelvertrag**

$$
zak(t, ev) = \begin{cases} zak_{pos}(t) * aga(t, ev), ev \in MOL(t, pos) \\ zak_{neg}(t) * aga(t, ev), ev \in MOL(t, neg) \end{cases}
$$

<sup>&</sup>lt;sup>1</sup> Vorab empfiehlt sich eine Umrechnung in die Einheit MWh mit 3 Nachkommastellen, damit eine spätere Aggregation über die Einzelverträge nach einer 15min-Wertbildung wieder zum gleichen Summenwert für den Pool führt.

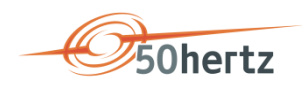

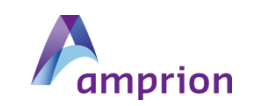

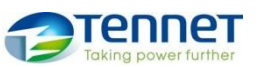

INFO SRL-ABRECHNUNG (02/2018) | *Seite 15 von 21*

**Formel 18: Bestimmung der zuteilbaren Untererfüllungswerte je Einzelvertrag**

$$
ue(t, ev) = \begin{cases} ue_{pos}(t) * aga(t, ev), ev \in MOL(t, pos) \\ ue_{neg}(t) * aga(t, ev), ev \in MOL(t, neg) \end{cases}
$$

Nach diesem Schritt sind die abrechnungsrelevanten Mengen (Akzeptanz, Untererfüllung) auf die

 Einzelverträge verteilt. [Abbildung 11](#page-14-1) zeigt beispielhaft die zuteilbare Akzeptanzmenge je Einzelvertrag, neben dem Sollwert (rot) und dem Akzeptanzwert des Pool (blau).

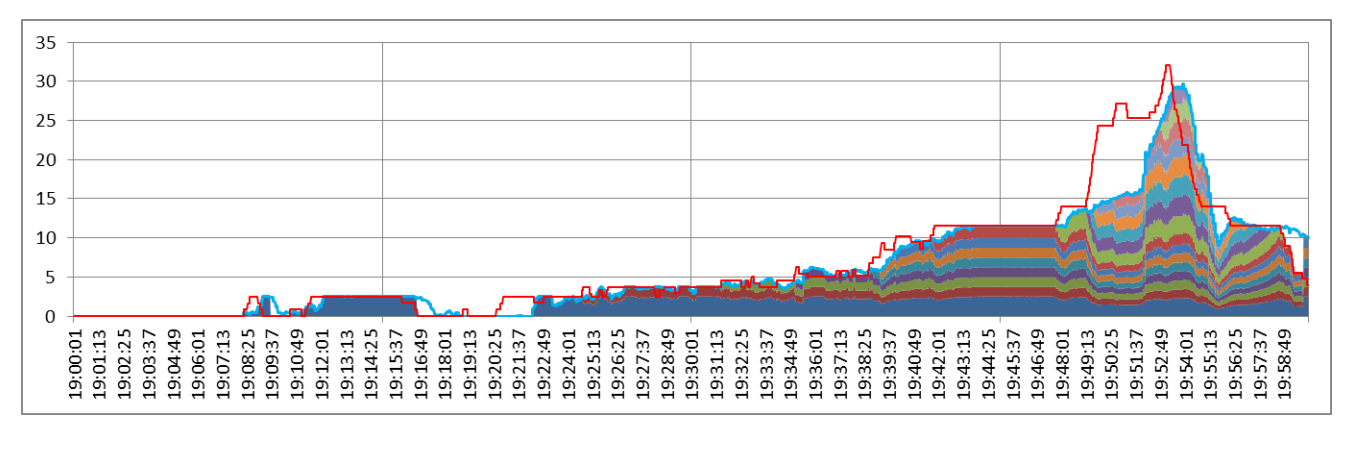

<span id="page-14-1"></span>**Abbildung 11: zuteilbare Akzeptanzmenge je Einzelvertrag**

 Die Akzeptanzmengen und die Untererfüllungsmengen werden über einen Zeitraum von 15 Minuten integriert, anschließend mit dem jeweiligen Arbeitspreis multipliziert und das Ergebnis kaufmännisch auf 213 zwei Nachkommastellen gerundet. Im Fall der Untererfüllung ist die Zahlungsrichtung generell mit "Anbieter an Netz" festgelegt.

### <span id="page-14-0"></span>**Produktwechsel**

 Gemäß § 7.1 Absatz (4) des Rahmenvertrages erfolgt mit dem Ende der jeweiligen Produktzeitscheibe eine rampenförmige Sollwertvorgabe des Anschluss-ÜNB an den Anbieter. Diese Rampenphase ist nach spätestens 5 Minuten (300 Sekunden) abgeschlossen. Eine Pflicht zur Einhaltung dieser Rampe besteht nicht, sodass während dieser Phase die innere Grenze des Akzeptanzkanals auf null gesetzt wird - eine Untererfüllungsstrafe kommt somit nicht zur Anwendung.

 Für den Fall, dass der Anbieter auch für die unmittelbar anschließende Produktzeitscheibe einen Zuschlag bekommen hat, kann die Rampenphase ggf. vorzeitig durch einen neuen Abruf beendet werden (Wendepunkt).

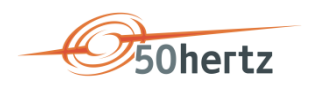

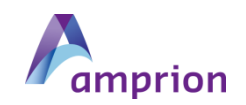

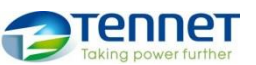

### INFO SRL-ABRECHNUNG (02/2018) | *Seite 16 von 21*

224 Der Wendepunkt ergibt sich also spätestens 5 Minuten nach Ende der Produktscheibe oder zu dem 225 Zeitpunkt, zudem der Sollwert sich im Betrag nicht mehr verringert. Um eventuelle Rauscheffekte zu filtern, 226 ist der Wendepunkt erreicht, wenn die folgenden Bedingungen erfüllt sind:

- 227 *Hinweis: Formelbeispiele für positive SRL*
- 228 1. Alle Sollwerte innerhalb der folgenden 65 Sekunden liegen betragsmäßig nicht unterhalb des 229 aktuellen Sollwertes:

 $min({\{coll(t_{PW} + \Delta t_w + 1); ...; coll(t_{PW} + \Delta t_w + 66)} >} soll(t_{PW} + \Delta t_w))$ 

230 2. Der Sollwert erreicht null:

 $\textit{coll}(t_{\textit{pW}} + \Delta t_{\textit{w}}) = 0$ 

3. Der Sollwert wechselt das Vorzeichen (Nulldurchgang):<sup>2</sup> 231

$$
soll(t_{PW} + \Delta t_w) > 0 \quad \wedge \quad \text{coll}(t_{PW} + \Delta t_w + 1) \le 0
$$

232 4. Die maximale Rampendauer erreicht ist:

 $\Delta t_w \geq 300$ 

233 Ergebnis:

 $t_W = t_{PW} + \Delta t_W$ 

234

 $t_{PW} = Zeitpunkt$  Produktwechsel

 $\Delta t_w = Diff$ erenz zw. Produktwechsel und Wendepunkt

 $t_w = Wendepunkt$ 

235

l

236 Neben einer besondere Regelung bei Bestimmung des Akzeptanzkanals bedarf es auch bezüglich der 237 Abrechnung der ermittelten Mengen einer zusätzlichen Regelung.

 $2$  Falls die Sollwert zuvor und positive und negative Bestandteile zerlegt wurden, ist diese Bedingung bereits durch die Bedingung 2 abgedeckt und somit obsolet.

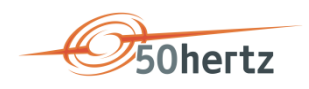

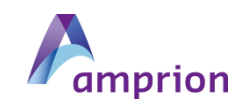

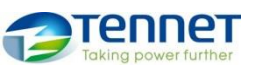

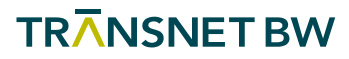

### INFO SRL-ABRECHNUNG (02/2018) | *Seite 17 von 21*

 Die Abrechnung der in der Rampenphase entstandenen Akzeptanzmengen erfolgt zu den Konditionen der Einzelverträge des gerade beendeten Produkts. Damit ist sichergestellt, dass Anbieter mit und ohne Zuschlag im unmittelbar anschließenden Produktzeitraum gleich behandelt werden.

 Die Mengen, die nach dem Wendepunkt einem neuen Abruf zugeordnet werden können, werden zu den Konditionen der Einzelverträge in der begonnenen Produktzeitscheibe abgerechnet.

 Für eine korrekte Zuordnung im Schritt [Zuordnung der Poolsummen-Werte](#page-11-0) zu den Angeboten [\(Einzelverträgen\)](#page-11-0) werden dementsprechend alle Einzelvertragszeitreihen am Ende um eine Viertelstunde ergänzt. Die Abstimmung und Abrechnung erfolgt aber immer für den Tag/Monat, an dem die Erbringung 246 tatsächlich stattgefunden hat.

### <span id="page-16-0"></span>Bilanzkreiskorrektur

 Die Erbringung der Sekundärregelarbeit würde ohne eine Überführung der Mengen an den ÜNB zu einer energetischen und ggf. auch finanziellen Belastung des Anbieter-Bilanzkreises führen. Für diese 250 Bilanzkreiskorrektur werden die Abrechnungswerte in Form einer Überführungszeitreihe<sup>3</sup> (ÜZR) genutzt.

 Die Differenzen zwischen Ist- und Abrechnungswerten verbleiben im Bilanzkreis des Anbieters. Konkret bedeutet dies, dass die "Übererfüllung" bei positiver Anforderung zu einer Erhöhung der Bilanzabweichung in Richtung Überdeckung führen. Bei negativer Anforderung führen sie zu einer Erhöhung in Richtung Unterdeckung.

### <span id="page-16-1"></span>Integration einer grenzpreisbasierten Abrechnung

 Die "Festlegung einer Leitlinie über den Systemausgleich im Elektrizitätsversorgungssystem" (EU 2017/2195) sieht perspektivisch eine Abrechnung mit dem Grenzpreis vor ("pay-as-clear") vor. Bei der grenzpreisbasierten Abrechnung gilt ein zentral bestimmter Arbeitspreis für alle in der Abrechnungsperiode aktivierten Einzelverträge. Preissetzend ist hierbei der in der jeweiligen Abrechnungsperiode teuerste aktivierte Arbeitspreis eines Einzelvertrags der Gesamt-Merit-Order-List. Die genaue Ausgestaltung erfolgt im Rahmen eines zukünftigen Genehmigungsverfahrens.

l

<sup>&</sup>lt;sup>3</sup> Gem. MaBiS: Zeitreihentypen SRE/SRI

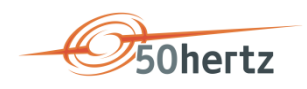

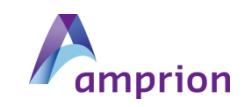

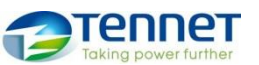

### INFO SRL-ABRECHNUNG (02/2018) | *Seite 18 von 21*

 Das in diesem Dokument beschriebene Modell bietet den Vorteil, einen Übergang zur grenzpreisbasierten Abrechnung mit wenig Aufwand abbilden zu können. Eine Möglichkeit besteht darin, je Einzelvertrag den

Grenzpreis anstatt der Gebotspreises zu verwenden.

### <span id="page-17-0"></span>Abwicklungsprozess

 Die oben beschriebenen Änderungen im Abrechnungsverfahren erfordern aus Sicht der ÜNB Anpassungen im Abwicklungsprozess. Die ÜNB sehen aus diesem Grund vor, den Abstimmungsprozess gemäß § 14(4) des Rahmenvertrages in folgender Form auszugestalten.

 Der Anbieter erhält zwecks Prüfung und Plausibilisierung die folgenden Daten im 15min-Zeitraster auf Basis der vom Anschluss-ÜNB aufgezeichneten sekündlichen Daten:

- Pool-Summenwerte je Lieferrichtung (Summe aller Einzelverträge).
- (1) Soll-Sekundärregelarbeitsmengen
	-
- (2) Ist-Sekundärregelarbeitsmengen
- (3) Status Sollwert (Kennzeichen zur Ersatzwertbildung als Anzahl der Sekunden)
- (4) Status Istwert (Kennzeichen zur Ersatzwertbildung als Anzahl der Sekunden)
- (5) Akzeptanzmengen
- (6) zuteilbare Akzeptanzmengen (=abgerechnete Sekundärregelarbeitsmengen)
- (7) Untererfüllungsmengen

Einzelvertragswerte (identifiziert per Einzelvertragsnummer):

- (1) zuteilbare Akzeptanzmengen (=abgerechnete Sekundärregelarbeitsmengen)
- (2) Untererfüllungsmengen

 Die Daten werden dem Anbieter in Excel-Dateien (.xlsx) (siehe [Anhang A: Muster für den](#page-19-0)  [Datenaustausch\)](#page-19-0), i.d.R. am Folgearbeitstag der Erbringung, bereitgestellt. Der Anbieter plausibilisiert die Daten nach Erhalt innerhalb von zwei Arbeitstagen und meldet ggf. festgestellte Abweichungen dem Anschluss-ÜNB unverzüglich. Erfolgt kein Einspruch in dieser Frist, so gelten diese Werte als akzeptiert.

### <span id="page-17-1"></span>Umsetzungszeitplan

 Die Einreichung des Genehmigungsantrags gemäß der "Festlegung einer Leitlinie über den Systemausgleich im Elektrizitätsversorgungssystem" (EU 2017/2195) muss innerhalb von sechs Monaten

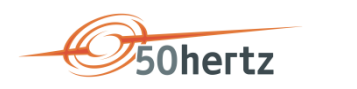

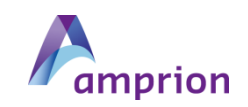

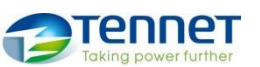

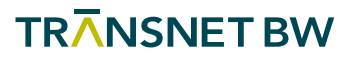

### INFO SRL-ABRECHNUNG (02/2018) | *Seite 19 von 21*

 erfolgen (Juni 2018). Mit Vorliegen der Genehmigung der Bundesnetzagentur beginnt die Umsetzungsphase, für die die ÜNB u.a. einen Integrationstest mit Teilnahmemöglichkeit für die Anbieter vorsehen werden. Gemäß den bisher bei den ÜNB zum Thema SRA-Abrechnungsmodell eigegangenen Rückmeldungen, sollte ein Umsetzungszeitraum von 6 Monaten angemessen sein. Die Umstellung selbst soll an einem Monatsersten erfolgen und nicht zum Jahresbeginn.

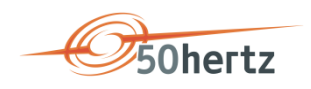

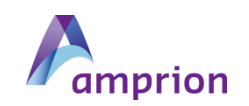

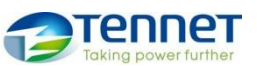

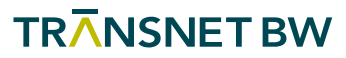

INFO SRL-ABRECHNUNG (02/2018) | *Seite 20 von 21*

## <span id="page-19-0"></span>Anhang A: Muster für den Datenaustausch

 Zur Übermittlung der Daten haben sich die ÜNB auf ein Format (.xlsx) verständigt, welches bereits teilweise Anwendung findet. Der Dateiname wird nach folgendem Muster gebildet:

- *JJJJMMTT\_ANBIETERNAME\_aFRR\_TSO\_VERSION.xlsx*
- mit:
- ANBIETERNAME = Anbieterkürzel von www.regelleistung.net
- TSO = {AMPRION, TNG, TTG, 50H}
- VERSION = {V01,…}
- 

 Die [Abbildung 12](#page-19-1) zeigt beispielhaft und auszugsweise den Aufbau der Datei. Die Spalten ersten beiden Spalten dienen der Angabe des Zeitraums. Danach folgen die Summenwerte des Pools (Vertrags-Nr. = "Summe") und anschließend die Einzelvertragswerte (Vertrags-Nr. = *Angebots-ID*).

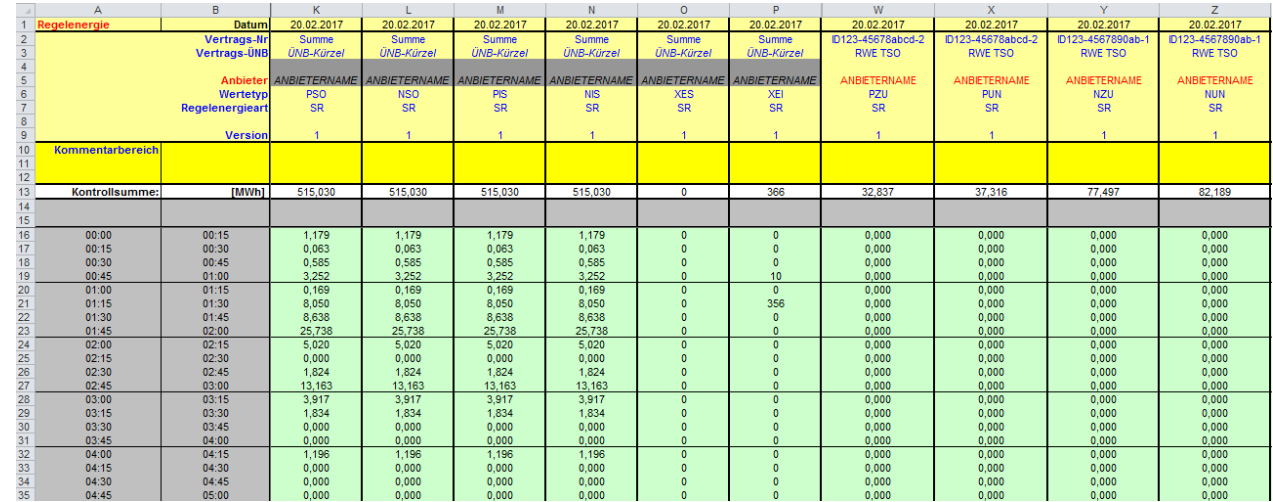

<span id="page-19-1"></span>**Abbildung 12: Beispiel für den Datenexport**

308 Eine Klassifizierung der verschiedenen Zeitreihen erfolgt mit dem Attribut "Wertetyp". Wertetyp besteht aus einem zweistelligen Kürzel sowie einem Präfix zur Unterscheidung der Lieferrichtung. [Abbildung 13](#page-20-0) zeigt eine Übersicht der Wertetypen, deren Bedeutung und mögliche Kombination.

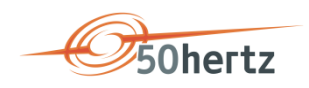

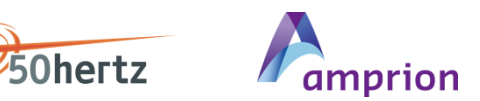

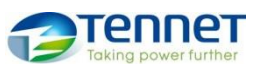

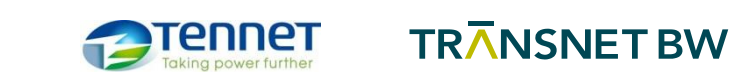

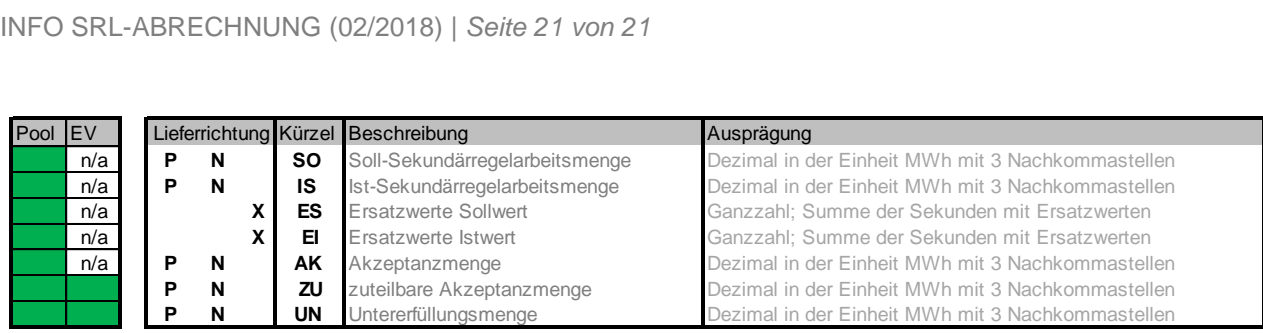

311 P=positiv, N=negativ, X=positiv/negativ, n/a=nicht vorhanden

312 **Abbildung 13: Wertetypen beim Datenexport**

<span id="page-20-0"></span>